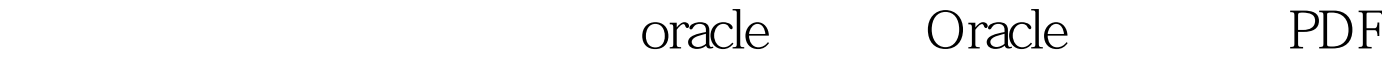

https://www.100test.com/kao\_ti2020/557/2021\_2022\_\_E5\_A6\_82\_ E4\_BD\_95\_E4\_BB\_8E\_E5\_c102\_557025.htm 控制文件和日志文件的备份1.服务器重装了操作系统,oracle  $\alpha$  and  $\alpha$  and  $\alpha$  $\frac{1}{1}$ 据库的所有数据文件、控制文件和日志文件。Copy原数据库  $\mathbf 2$ Cmdgt.conn as sysdba 用户名:system 密码:(此处密码为新 Sqlgt.startup nomount Sqlgt.shutdown immediate Sqlgt.startup nomount Sqlgt.alter database open  $2.$ 

Sqlgt.alter database mount

Sqlgt.sqlplus /nolog SQL\*Plus: Release 9.2.0.1.0 - Production on 12 29 10:57:07 2008 Copyright (c) 1982, 2002, Oracle Corporation. All rights reserved. SQLgt. shutdown immediate ORA-01507: ORACLE SQLgt. @d:\controlfile.sql Controlfile.sql

sql&gt. controlfile)

CREATE CONTROLFILE REUSE DATABASE "demo" RESETLOGS NOARCHIVELOG MAXLOGFILES 50 MAXLOGMEMBERS 5 MAXDATAFILES 100 MAXINSTANCES 8 MAXLOGHISTORY 226 LOGFILE GROUP 1 c:\demo\oradata\demo\redo01.log SIZE 50M, GROUP 2 c:\demo\oradata\demo\redo02.log SIZE 50M, GROUP 3 c:\demo\oradata\demo\redo03.log SIZE 50M 100Test

 $www.100 test.com$